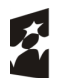

Fundusze Europejskie Program Regionalny

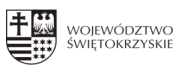

**Unia Europejska**<br>Europejski Fundusz<br>Rozwoju Regionalnego

 $\overline{\mathbf{t}^{\star}_{\cdot\cdot\cdot}}$ 

Projekt RPSW.07.04.00-26-0076/16 pn. "Budowa nowego budynku kształcenia zawodowego, budowa boiska wielofunkcyjnego o sztucznej nawierzchni, dobudowa do hali sportowej siłowni oraz wymiana posadzki sportowej, remont warsztatów na potrzeby szkolnictwa zawodowego, zakup wyposażenia do celów dydaktycznych" realizowany w ramach RPOWŚ na lata 2014-2020.

Zamawiający: POWIAT BUSKI 28-100 Busko-Zdrój ul. Mickiewicza 15

## SZCZEGÓŁOWY OPIS PRZEDMIOTU ZAMÓWIENIA

Załącznik nr 7.1.

## "Dostawa wyposażenia do celów dydaktycznych na potrzeby kształcenia zawodowego dla Powiatu Buskiego'

## Zadanie 1: Sprzęt komputerowy i programy komputerowe

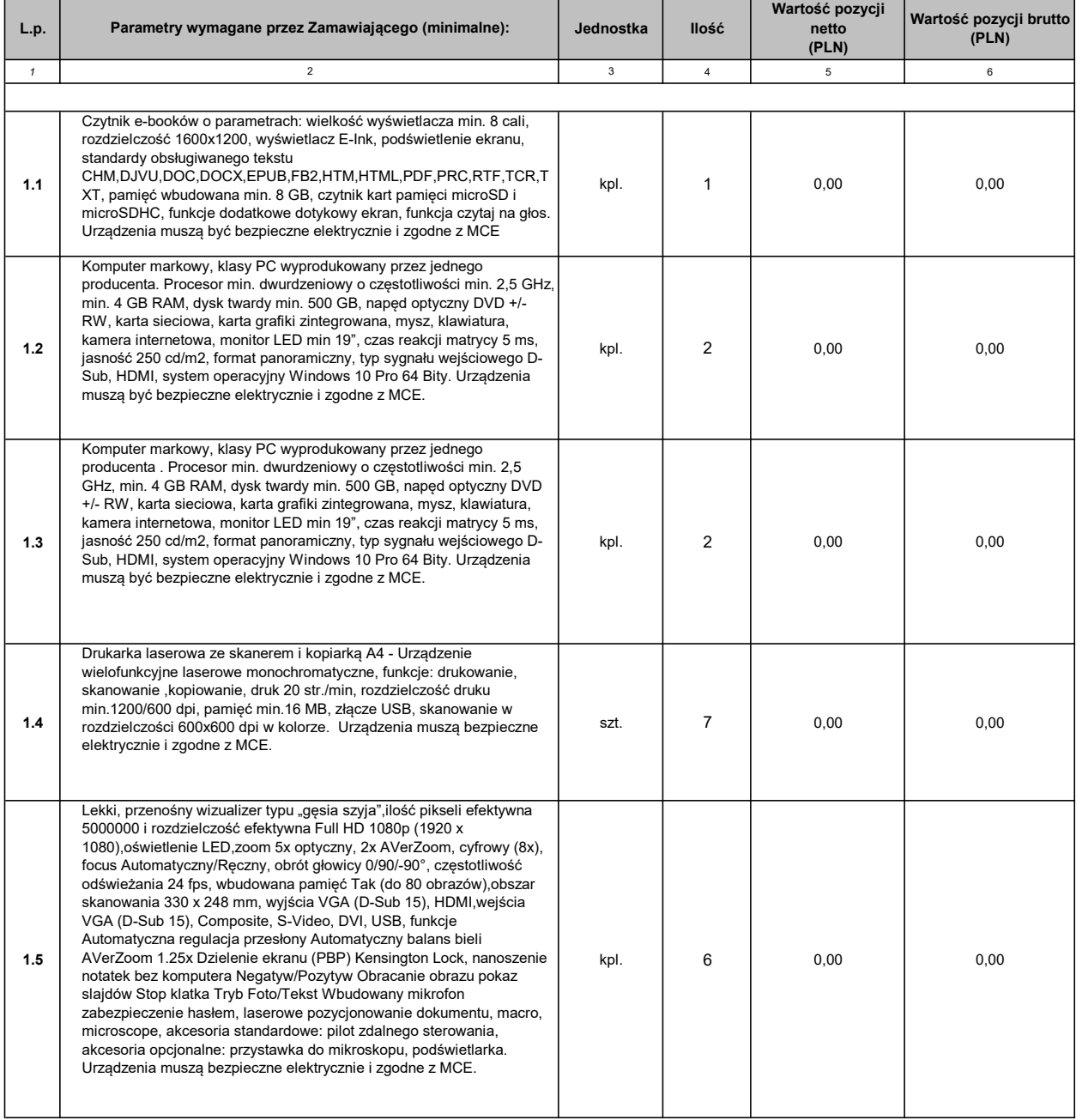

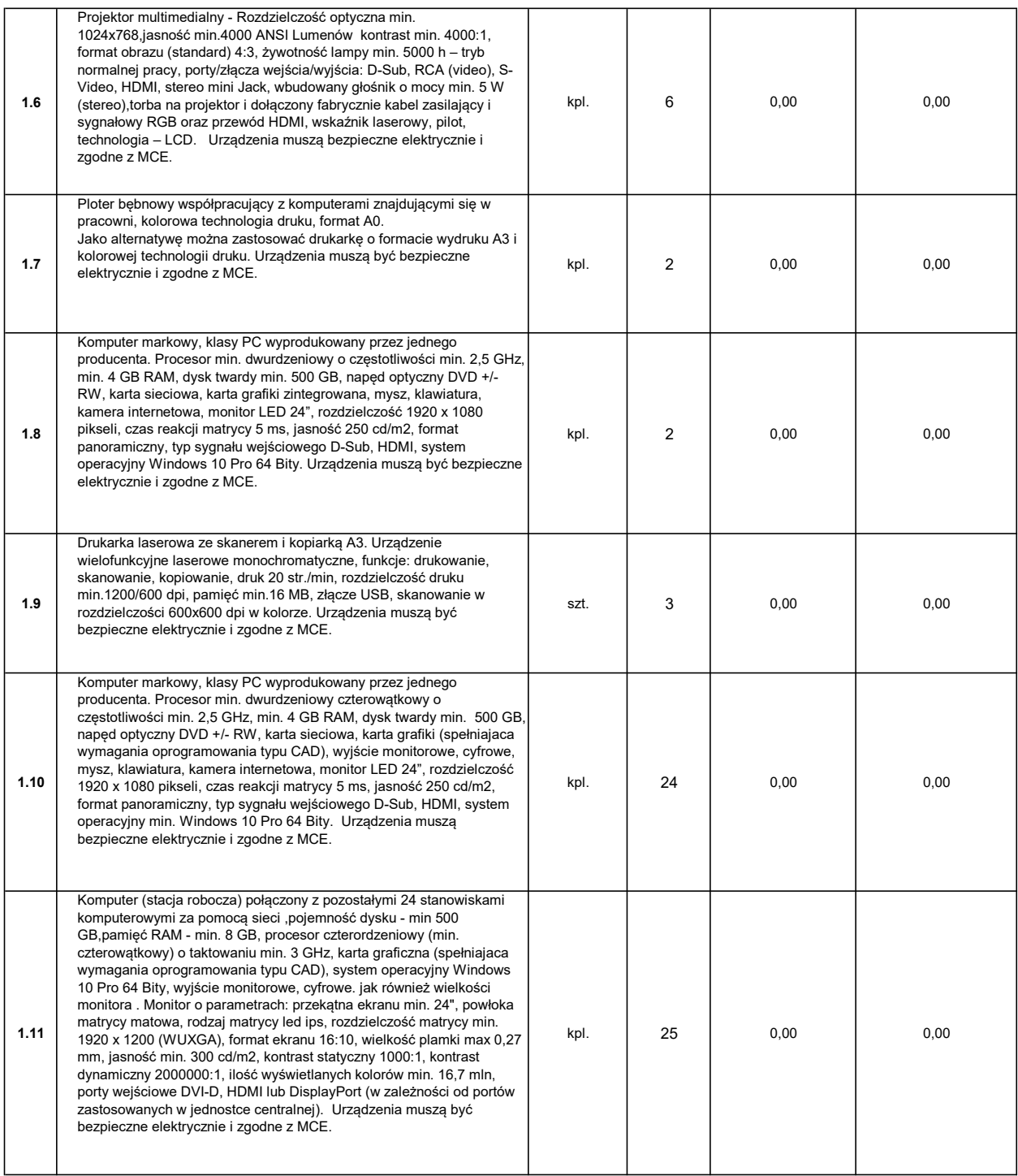

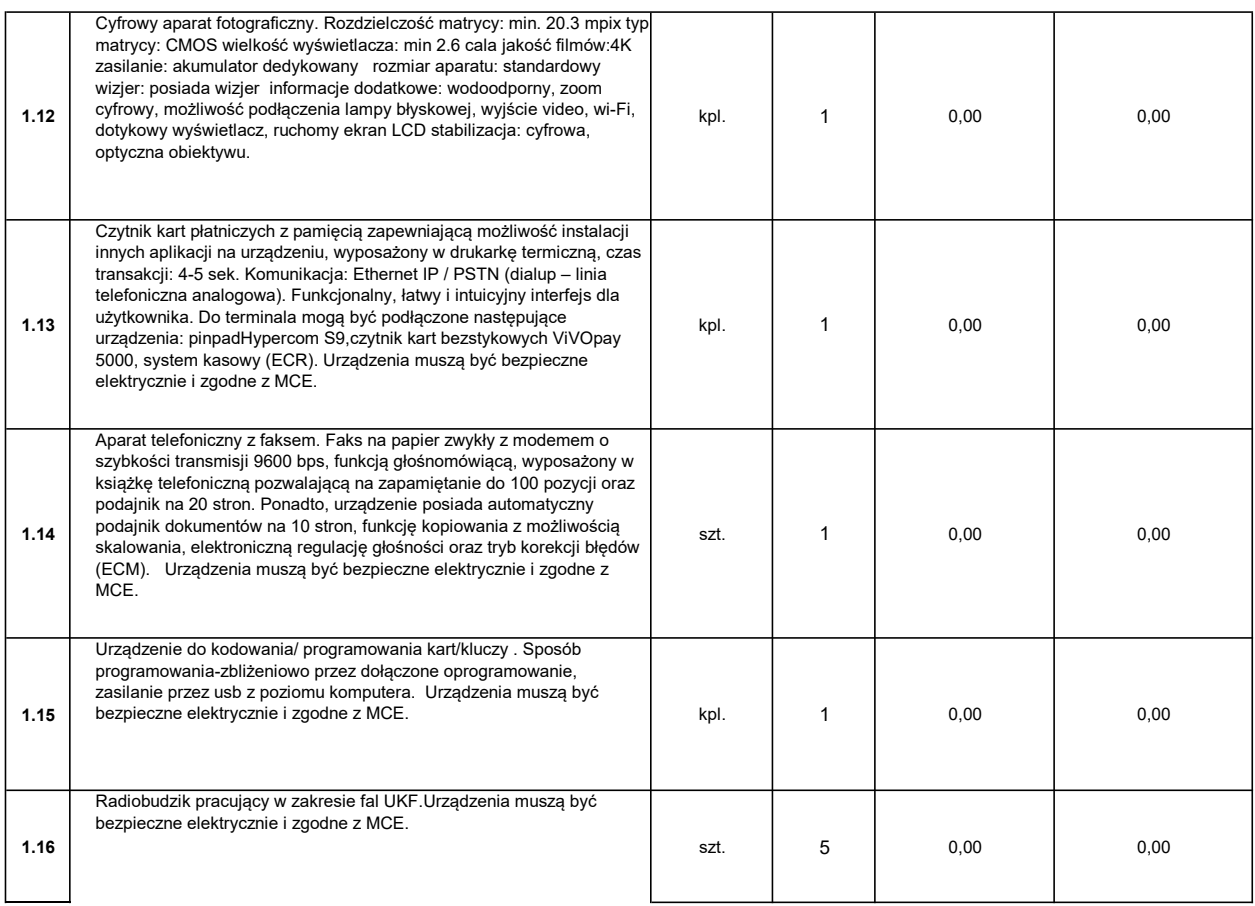

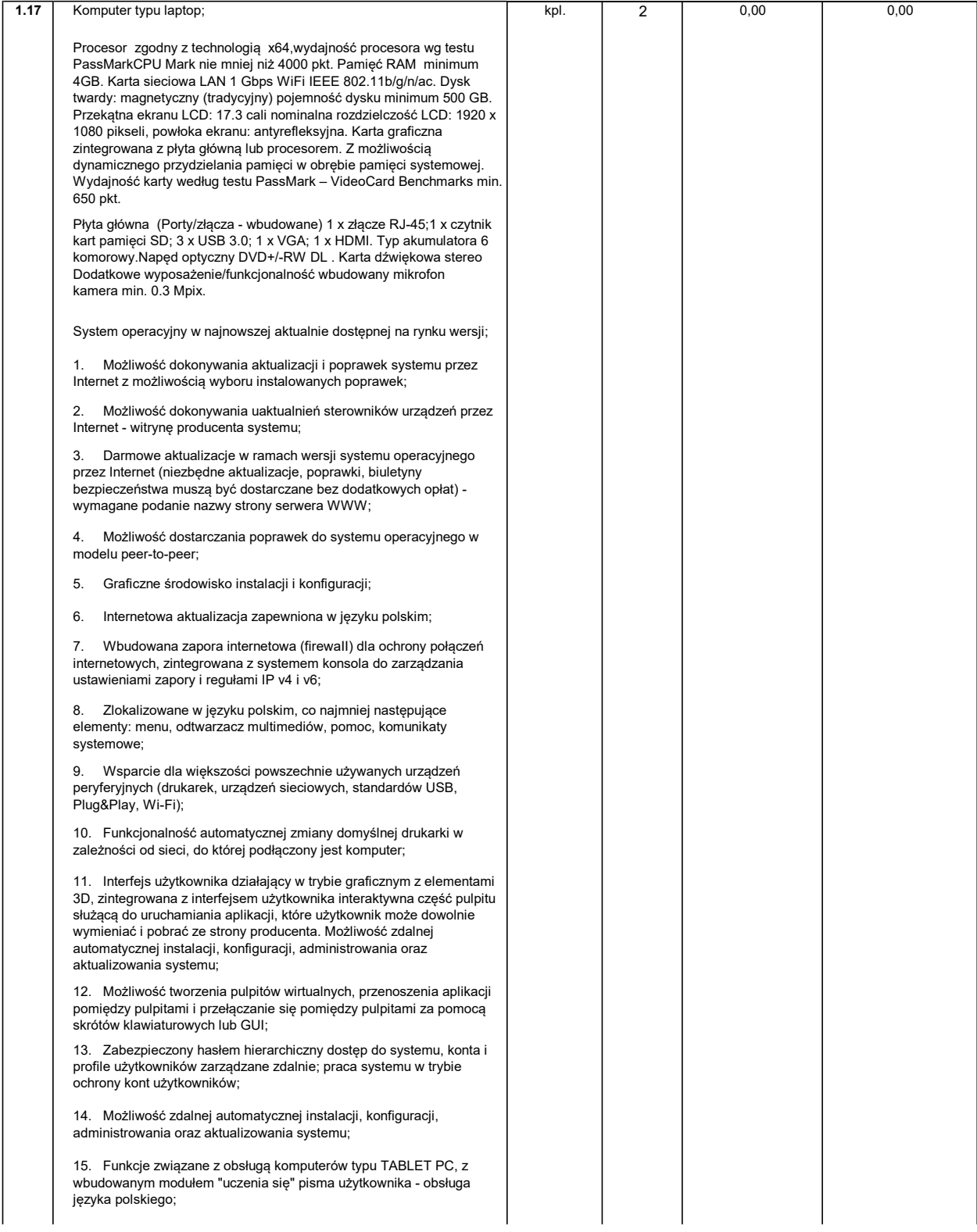

16. Funkcjonalność rozpoznawania mowy, pozwalającą na sterowanie komputerem głosowo, wraz z modułem "uczenia się" głosu użytkownika.

17. Zintegrowany z systemem moduł wyszukiwania informacji (plików różnego typu) dostępny z kilku poziomów: poziom menu, poziom otwartego okna systemu operacyjnego; system wyszukiwania oparty na konfigurowalnym przez użytkownika module indeksacji zasobów lokalnych;

18. Zintegrowane z systemem operacyjnym narzędzia zwalczające złośliwe oprogramowanie; aktualizacje dostępne u producenta nieodpłatnie bez ograniczeń czasowych;

19. Zintegrowany z systemem operacyjnym moduł synchronizacji komputera z urządzeniami zewnętrznymi;

20. Wbudowany system pomocy w języku polskim;

21. Certyfikat (dokument) producenta oprogramowania potwierdzający poprawność pracy systemu operacyjnego z dostarczanym sprzętem;

22. Możliwość przystosowania stanowiska dla osób niepełnosprawnych (np. słabo widzących);

23. Możliwość dołączenia systemu do usługi katalogowej on-premise lub w chmurze;

24. Możliwość zarządzania stacją roboczą poprzez polityki - przez politykę rozumiemy zestaw reguł definiujących lub ograniczających funkcjonalność systemu lub aplikacji;

25. Wdrażanie IPSEC oparte na politykach - wdrażanie IPSEC oparte na zestawach reguł definiujących ustawienia zarządzanych w sposób centralny;

26. Automatyczne występowanie i używanie (wystawianie) certyfikatów PKI X.509;

27. Rozbudowane polityki bezpieczeństwa - polityki dla systemu operacyjnego i dla wskazanych aplikacji;

28. Narzędzia służące do administracji, do wykonywania kopii zapasowych polityk i ich odtwarzania oraz generowania raportów z ustawień polityk;

29. Możliwość przywracania systemu operacyjnego do stanu początkowego z pozostawieniem plików użytkownika;

30. Wbudowany mechanizm wirtualizacji typu "hypervisor";

31. Wsparcie dla Sun Java i .NET Framework - możliwość uruchomienia aplikacji działających we wskazanych środowiskach;

32. Wsparcie dla JScript i VBScript - możliwość uruchamiania interpretera poleceń;

33. Zdalna pomoc i współdzielenie aplikacji - możliwość zdalnego przejęcia sesji zalogowanego użytkownika celem rozwiązania problemu z komputerem;

34. Rozwiązanie służące do automatycznego zbudowania obrazu systemu wraz z aplikacjami. Obraz systemu służyć ma do automatycznego upowszechnienia systemu operacyjnego inicjowanego i wykonywanego w całości poprzez sieć komputerową;

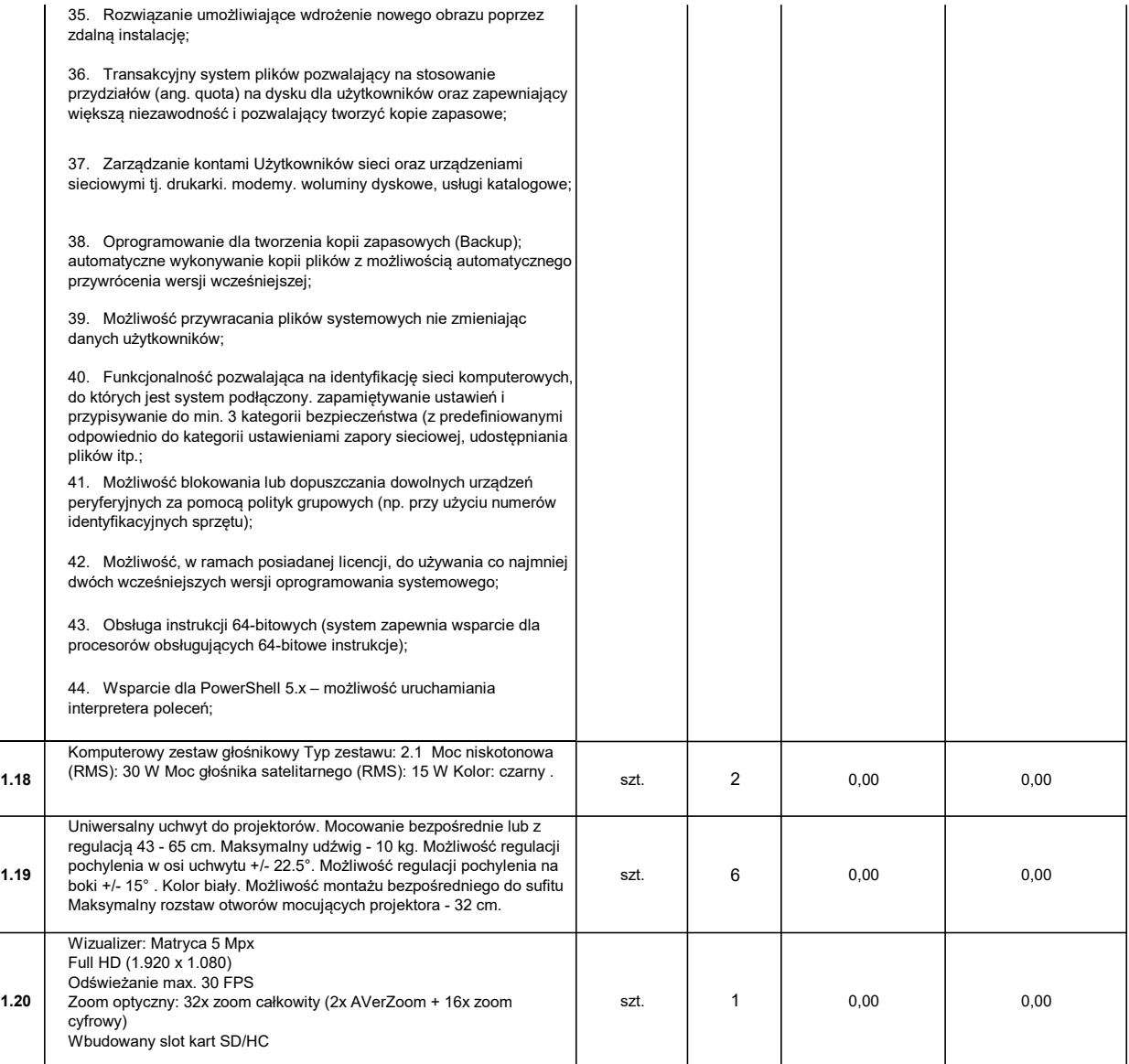

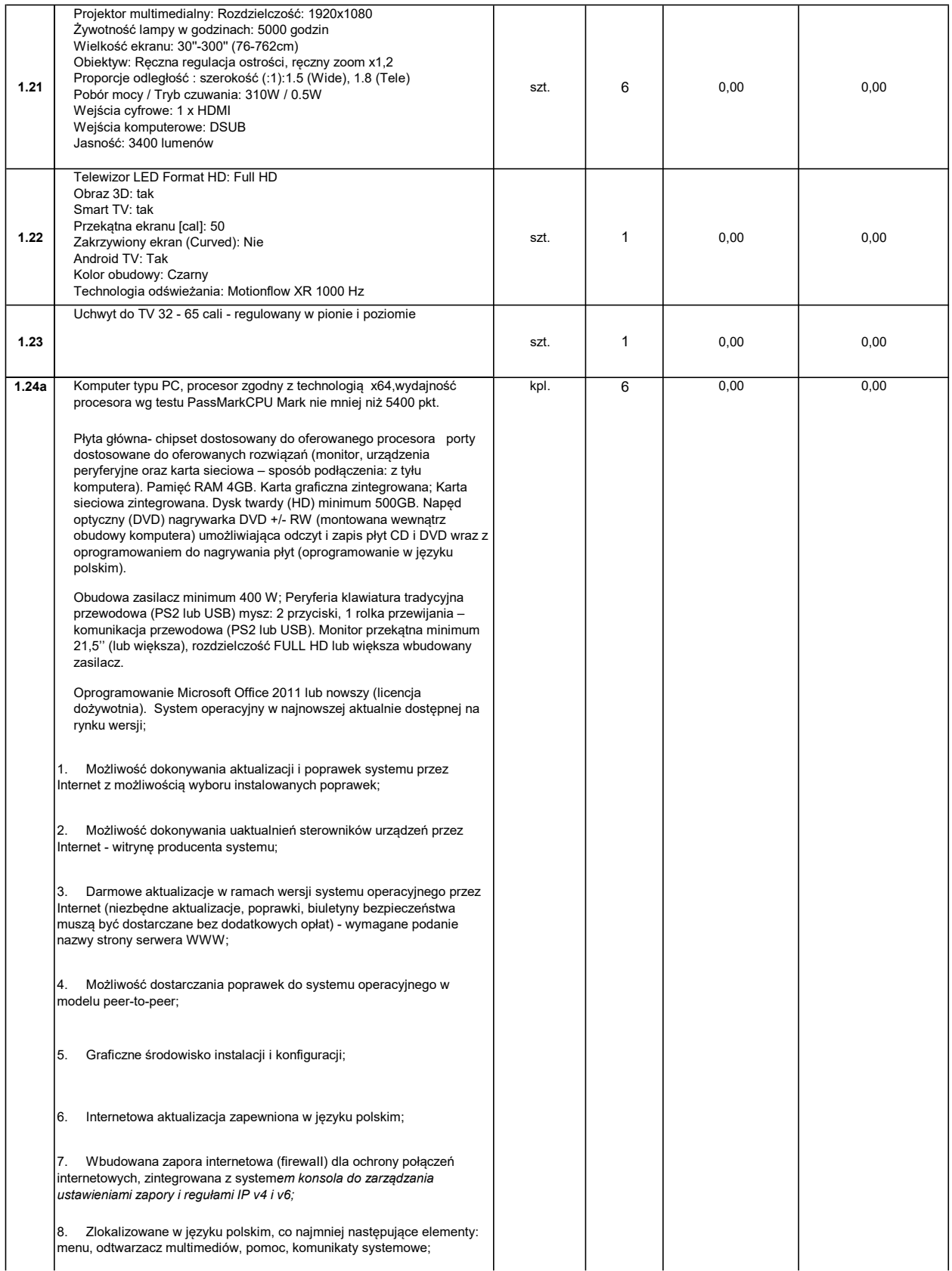

9. Wsparcie dla większości powszechnie używanych urządzeń peryferyjnych (drukarek, urządzeń sieciowych, standardów USB, Plug&Play, Wi-Fi);

10. Funkcjonalność automatycznej zmiany domyślnej drukarki w zależności od sieci, do której podłączony jest komputer;

11. Interfejs użytkownika działający w trybie graficznym z elementami 3D, zintegrowana z interfejsem użytkownika interaktywna część pulpitu służącą do uruchamiania aplikacji, które użytkownik może dowolnie wymieniać i pobrać ze strony producenta. Możliwość zdalnej automatycznej instalacji, konfiguracji, administrowania oraz aktualizowania systemu;

12. Możliwość tworzenia pulpitów wirtualnych, przenoszenia aplikacji pomiędzy pulpitami i przełączanie się pomiędzy pulpitami za pomocą skrótów klawiaturowych lub GUI;

13. Zabezpieczony hasłem hierarchiczny dostęp do systemu, konta i profile użytkowników zarządzane zdalnie; praca systemu w trybie ochrony kont użytkowników;

14. Możliwość zdalnej automatycznej instalacji, konfiguracji, administrowania oraz aktualizowania systemu;

15. Funkcje związane z obsługą komputerów typu TABLET PC, z wbudowanym modułem "uczenia się" pisma użytkownika - obsługa języka polskiego;

16. Funkcjonalność rozpoznawania mowy, pozwalającą na sterowanie komputerem głosowo, wraz z modułem "uczenia się" głosu użytkownika.

17. Zintegrowany z systemem moduł wyszukiwania informacji (plików różnego typu) dostępny z kilku poziomów: poziom menu, poziom otwartego okna systemu operacyjnego; system wyszukiwania oparty na konfigurowalnym przez użytkownika module indeksacji zasobów lokalnych;

18. Zintegrowane z systemem operacyjnym narzędzia zwalczające złośliwe oprogramowanie; aktualizacje dostępne u producenta nieodpłatnie bez ograniczeń czasowych;

19. Zintegrowany z systemem operacyjnym moduł synchronizacji komputera z urządzeniami zewnętrznymi;

20. Wbudowany system pomocy w języku polskim;

21. Certyfikat (dokument) producenta oprogramowania potwierdzający poprawność pracy systemu operacyjnego z dostarczanym sprzętem;

22. Możliwość przystosowania stanowiska dla osób niepełnosprawnych (np. słabo widzących);

23. Możliwość dołączenia systemu do usługi katalogowej on-premise lub w chmurze;

24. Możliwość zarządzania stacją roboczą poprzez polityki - przez politykę rozumiemy zestaw reguł definiujących lub ograniczających funkcjonalność systemu lub aplikacji;

25. Wdrażanie IPSEC oparte na politykach - wdrażanie IPSEC oparte na zestawach reguł definiujących ustawienia zarządzanych w sposób centralny;

26. Automatyczne występowanie i używanie (wystawianie) certyfikatów PKI X.509;

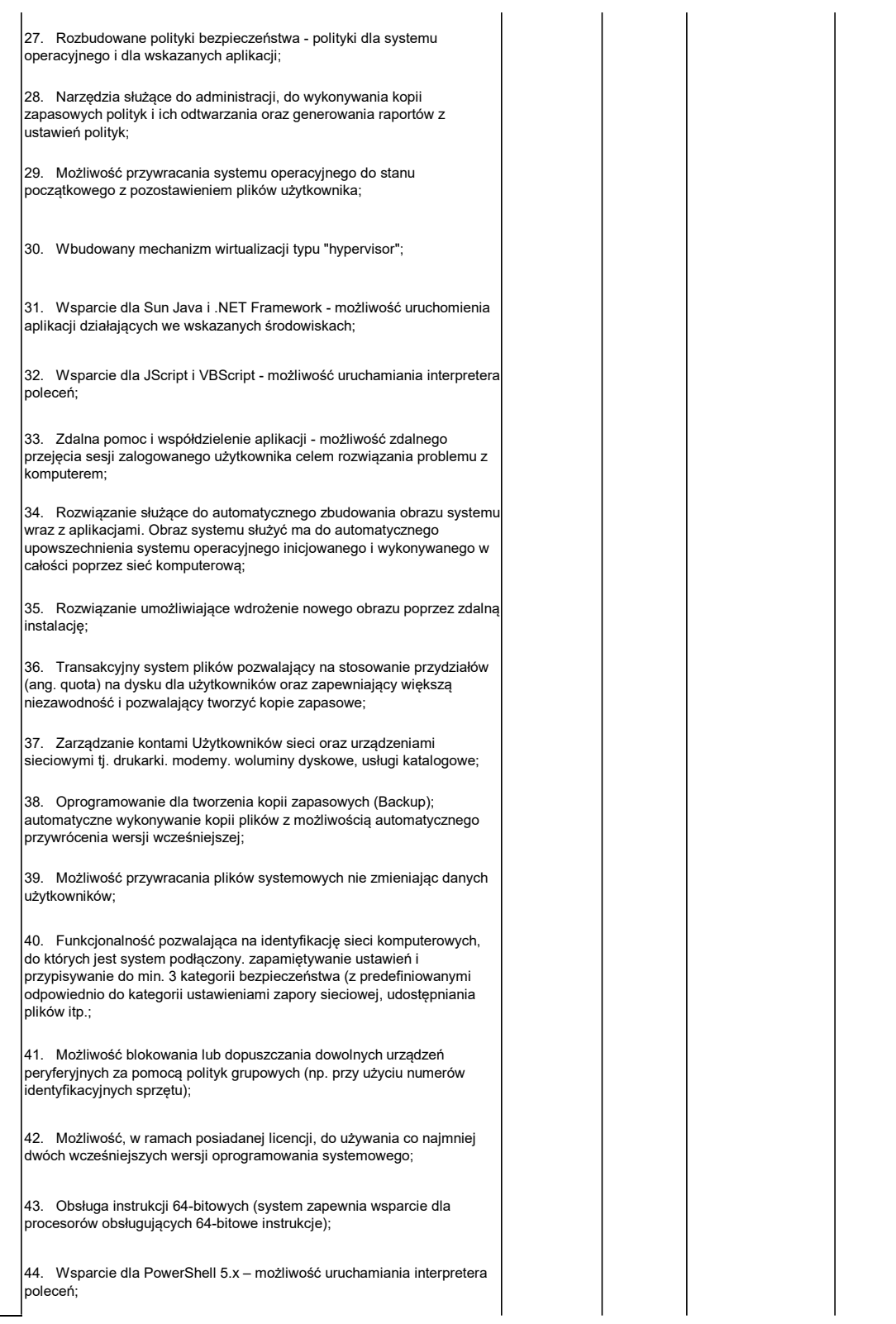

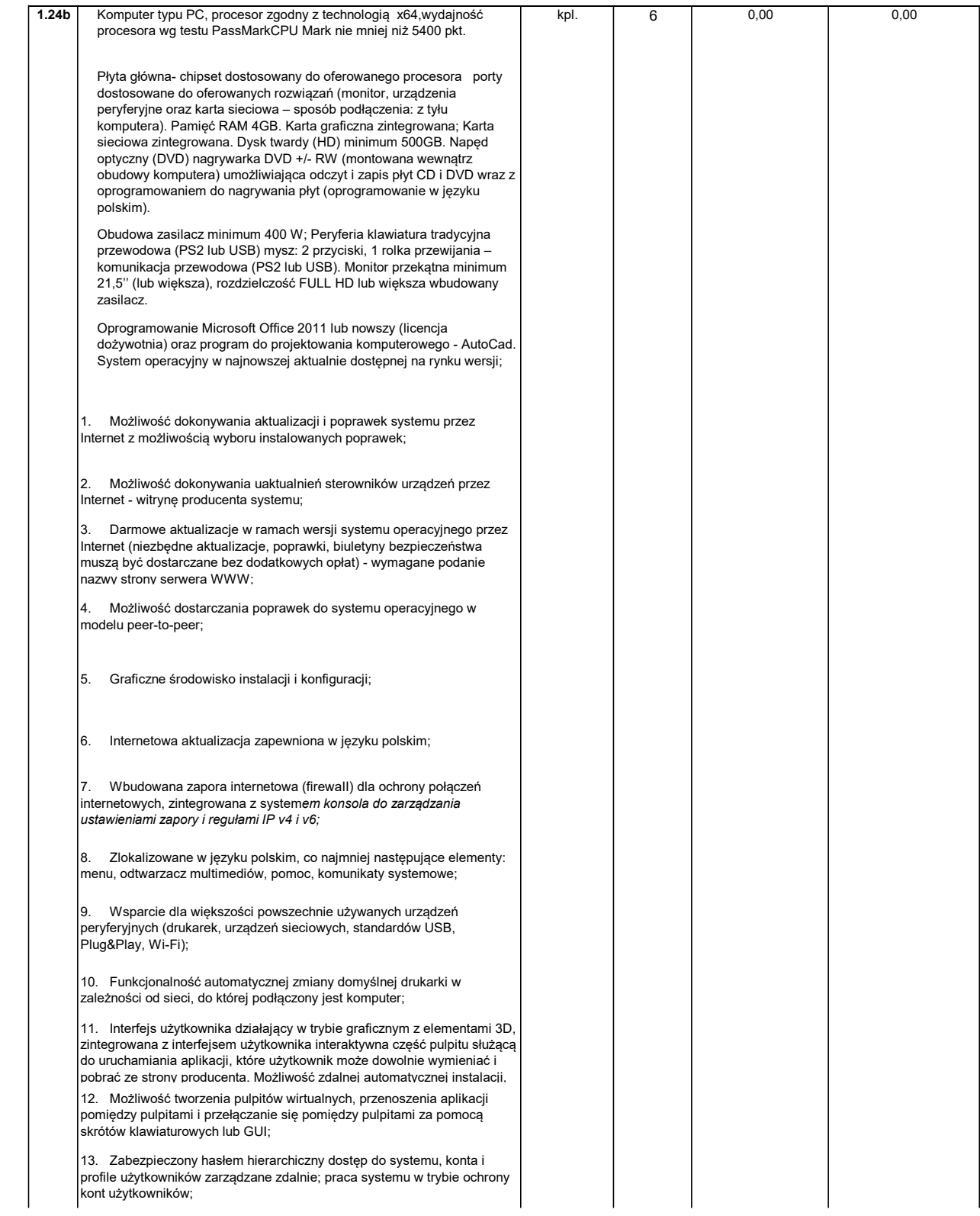

14. Możliwość zdalnej automatycznej instalacji, konfiguracji, administrowania oraz aktualizowania systemu;

15. Funkcje związane z obsługą komputerów typu TABLET PC, z wbudowanym modułem "uczenia się" pisma użytkownika - obsługa języka polskiego;

16. Funkcjonalność rozpoznawania mowy, pozwalającą na sterowanie komputerem głosowo, wraz z modułem "uczenia się" głosu użytkownika.

17. Zintegrowany z systemem moduł wyszukiwania informacji (plików różnego typu) dostępny z kilku poziomów: poziom menu, poziom otwartego okna systemu operacyjnego; system wyszukiwania oparty na konfigurowalnym przez użytkownika module indeksacji zasobów lokalnych;

18. Zintegrowane z systemem operacyjnym narzędzia zwalczające złośliwe oprogramowanie; aktualizacje dostępne u producenta nieodpłatnie bez ograniczeń czasowych;

19. Zintegrowany z systemem operacyjnym moduł synchronizacji komputera z urządzeniami zewnętrznymi;

20. Wbudowany system pomocy w języku polskim;

21. Certyfikat (dokument) producenta oprogramowania potwierdzający poprawność pracy systemu operacyjnego z dostarczanym sprzętem;

22. Możliwość przystosowania stanowiska dla osób niepełnosprawnych (np. słabo widzących);

23. Możliwość dołączenia systemu do usługi katalogowej on-premise lub w chmurze;

24. Możliwość zarządzania stacją roboczą poprzez polityki - przez politykę rozumiemy zestaw reguł definiujących lub ograniczających funkcionalność systemu lub aplikacji:

25. Wdrażanie IPSEC oparte na politykach - wdrażanie IPSEC oparte na zestawach reguł definiujących ustawienia zarządzanych w sposób centralny;

26. Automatyczne występowanie i używanie (wystawianie) certyfikatów PKI X.509;

27. Rozbudowane polityki bezpieczeństwa - polityki dla systemu operacyjnego i dla wskazanych aplikacji;

28. Narzędzia służące do administracji, do wykonywania kopii zapasowych polityk i ich odtwarzania oraz generowania raportów z ustawień polityk;

29. Możliwość przywracania systemu operacyjnego do stanu początkowego z pozostawieniem plików użytkownika;

30. Wbudowany mechanizm wirtualizacji typu "hypervisor";

31. Wsparcie dla Sun Java i .NET Framework - możliwość uruchomienia aplikacji działających we wskazanych środowiskach;

32. Wsparcie dla JScript i VBScript - możliwość uruchamiania interpretera poleceń;

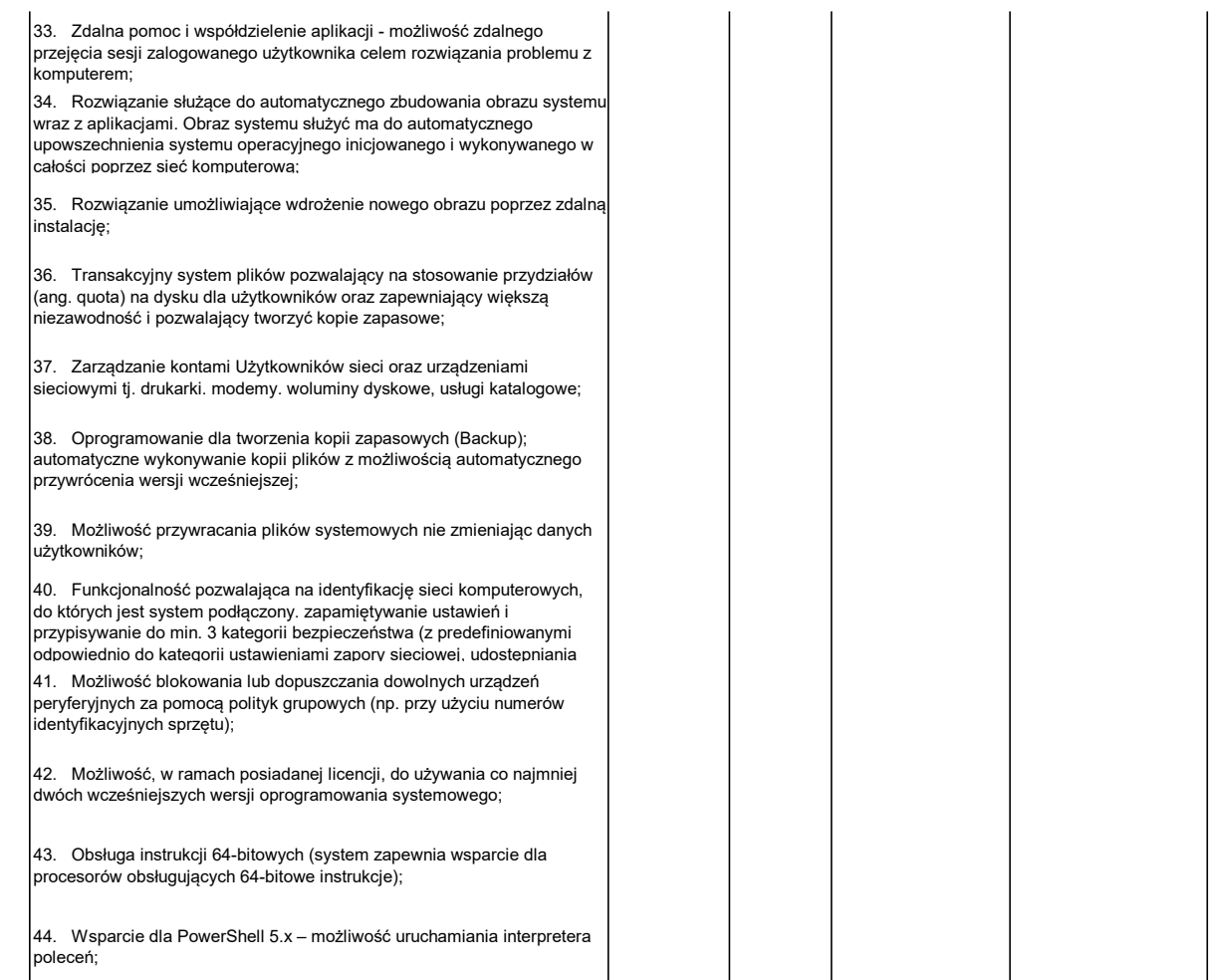

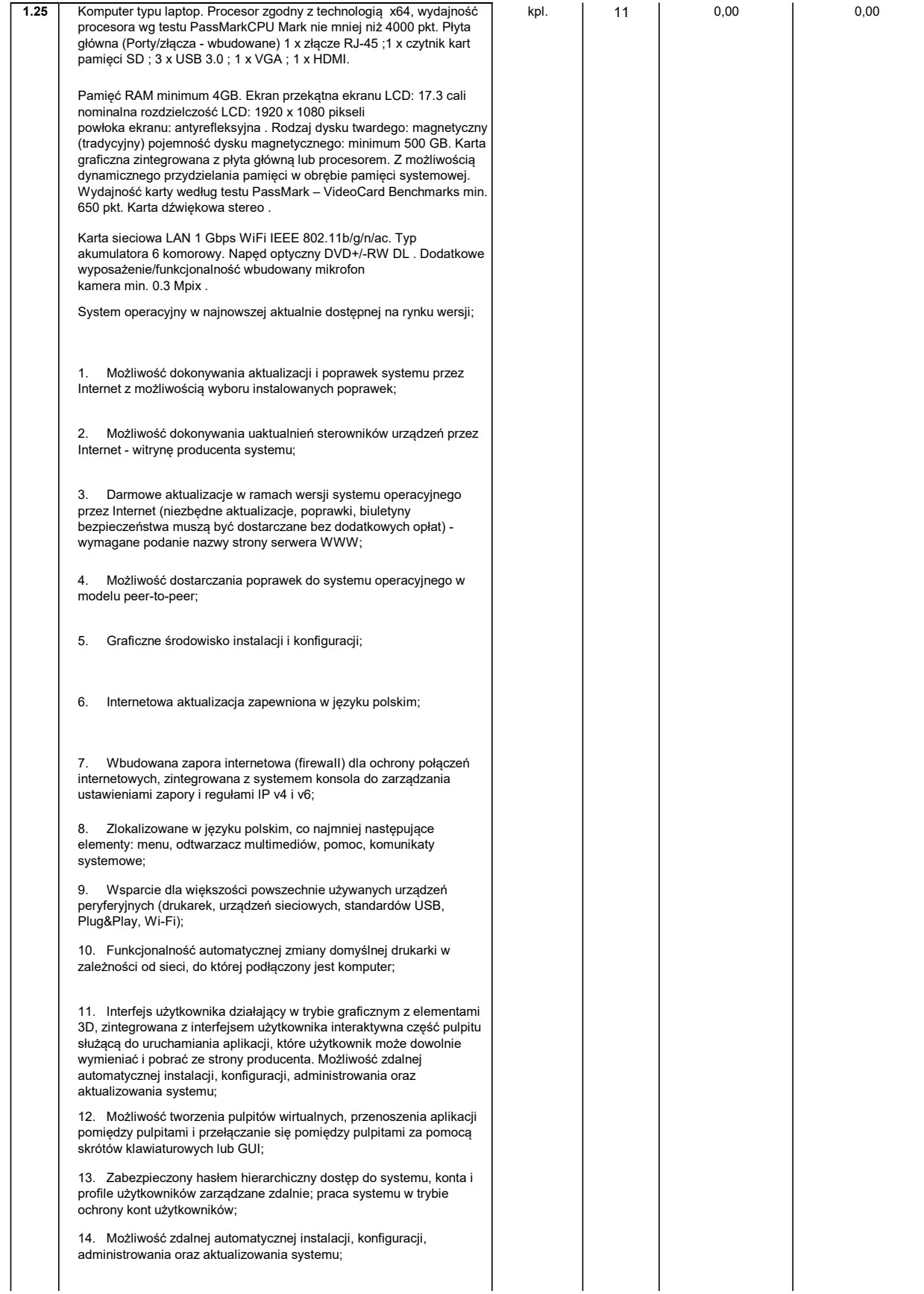

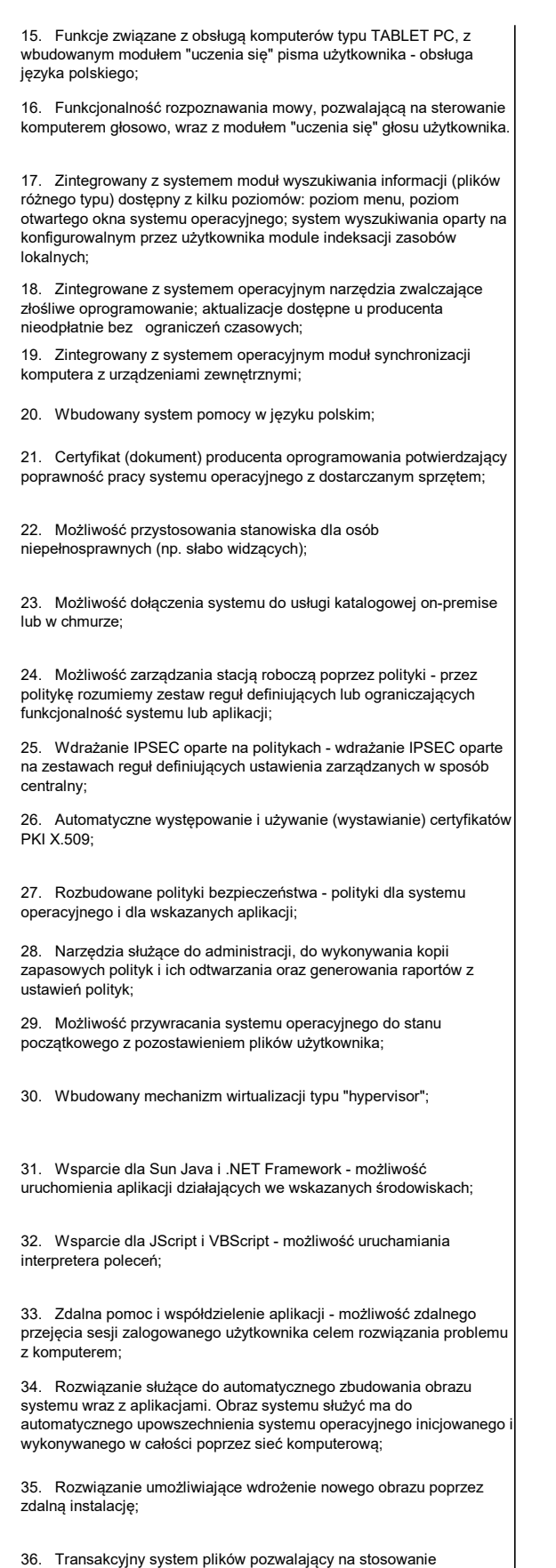

przydziałów (ang. quota) na dysku dla użytkowników oraz zapewniający większą niezawodność i pozwalający tworzyć kopie zapasowe;

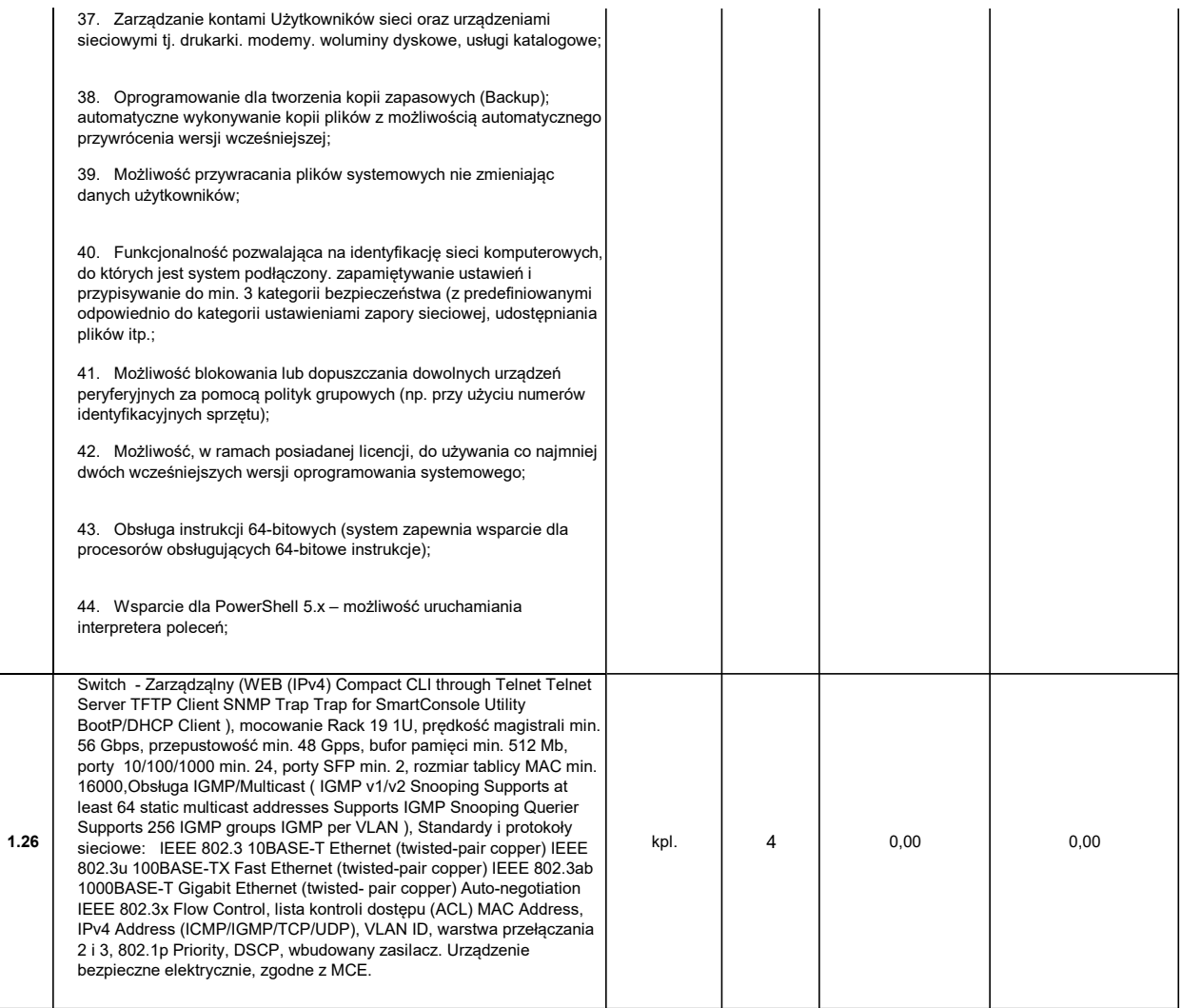

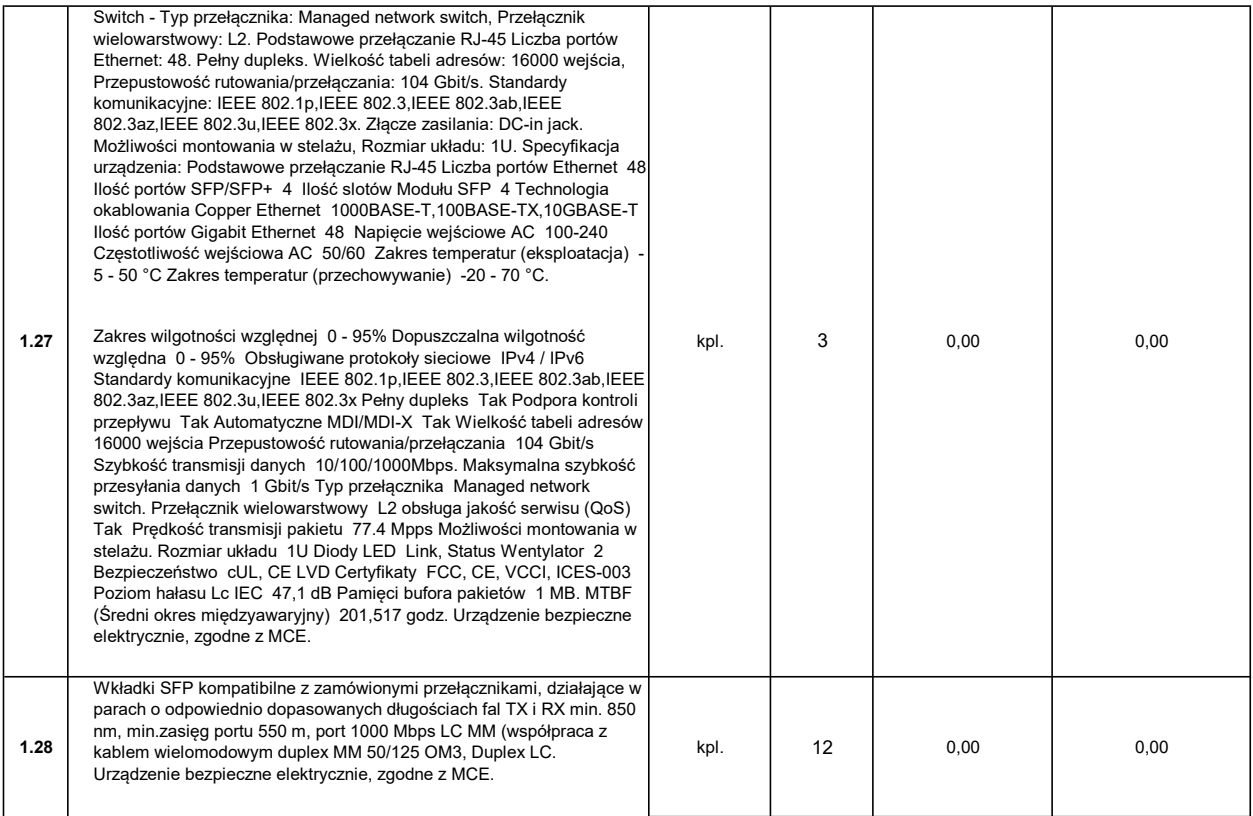

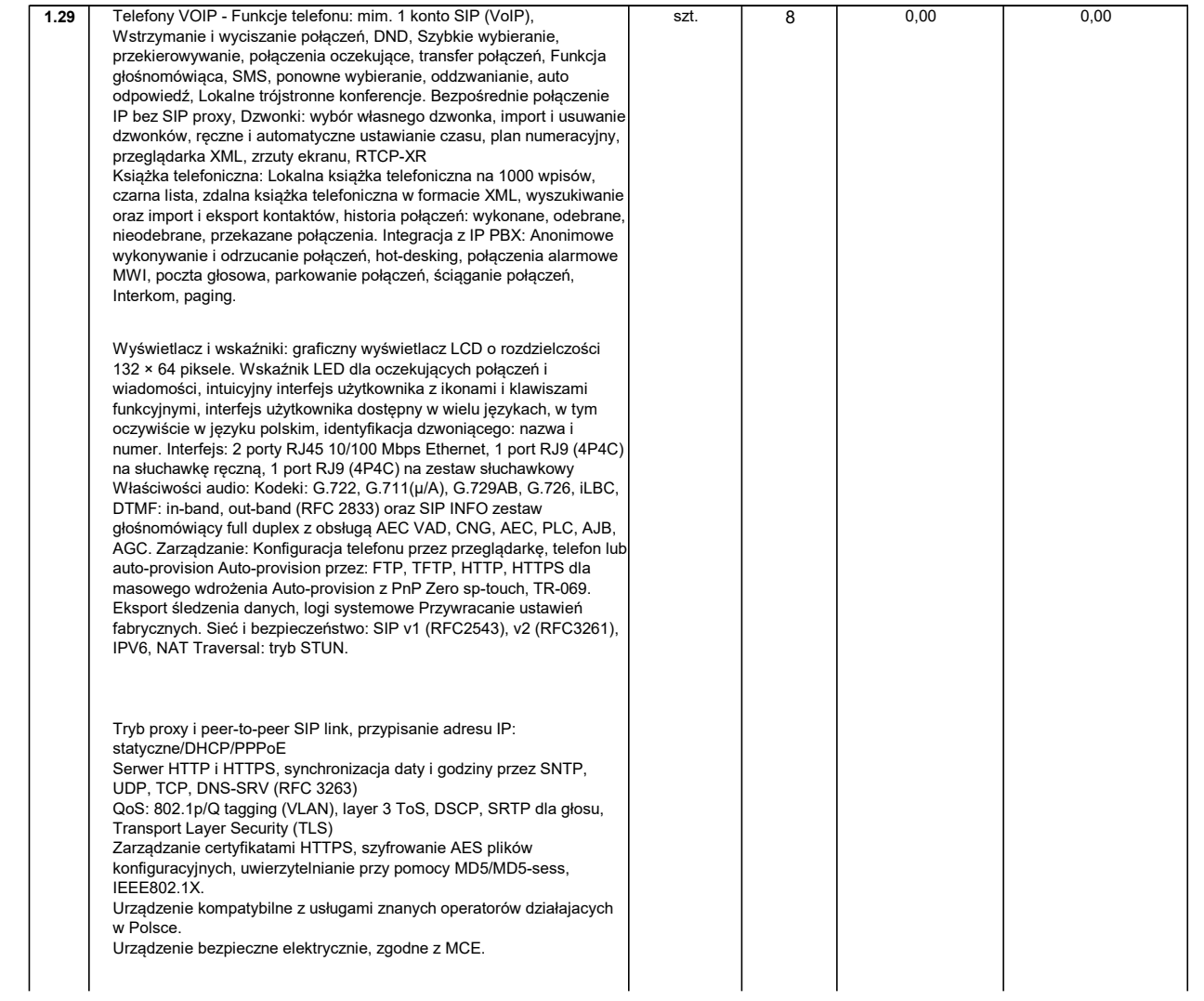

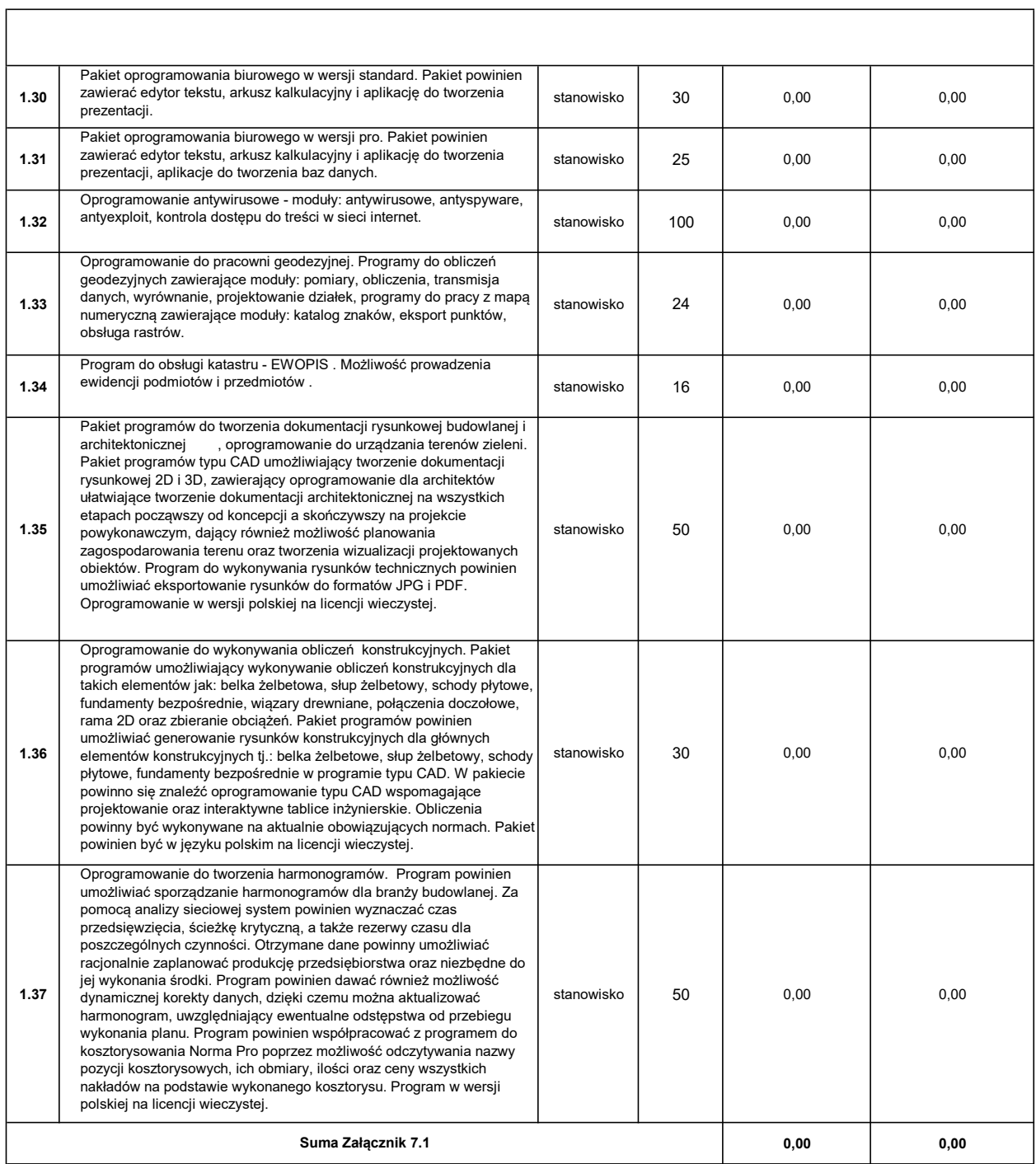

 $P = \begin{bmatrix} 1 & 1 & 1 \\ 1 & 1 & 1 \\ 1 & 1 & 1 \end{bmatrix}$ PODPIS